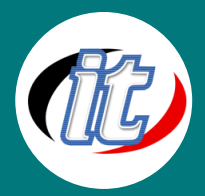

# Basic MongoDB with PHP Python and NodeJS

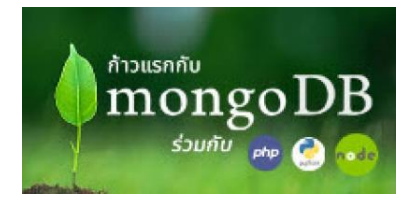

เนื้อหาการอบรมในหลักสูตรนี้ จะเป็นการปูพื้นฐานก้าวแรกสำหรับผู้เริ่มต้น ที่สนใจอยาก ลองเข้ามาใช้งานฐานข้อมูลแบบ NoSQL ด้วย MonogDB โดยเหมาะสำหรับมือใหม่ทุกคน จะ เคยใช้งานฐานข้อมูลมาก่อนหรือไม่ก็ได้ เนื้อหาเล่าตั้งแต่แนวคิดของฐานข้อมูล การเตรียม ความพร้อมเครื่องมือ การเรียนรู้คำสั่งพื้นฐานในการจัดการฐานข้อมูล MonogDB ไปจนถึง การประยุกต์ใช้งานกับภาษาโปรแกรมมิ่งอย่าง PHP, Python และ Node.JS เพื่อให้ผู้เรียน

มองเห็นภาพใหญ่ๆ ในการนำไปต่อยอดศึกษาและใช้งานในอนาคตต่อไป

### วัตถุประสงค์:

- o มีความรู้ความเข้าใจเกี่ยวกับโครงสร้างฐานข้อมูลแบบ NoSQL
- o สามารถจัดการฐานข้อมูล MonogDB ได้
- o มีความรู้และความเข้าใจเกี่ยวกับแนวคิดของฐานข้อมูล

# กลุ่มเป้าหมาย:

- o นักเรียนนักศึกษา
- o ครู อาจารย์ วิทยากรที่สนใจ
- o นักวิชาการ นักไอที หรือผู้ดูและระบบ

### ความรู้พื้นฐาน:

- o ความรู้พื้นฐานในการเขียน PHP & MySQL มาบ้าง
- o ความรู้พื้นฐานการในการออกแบบเว็บไซต์มาบ้าง

### ระยะเวลาในการอบรม:

o 12ชั่วโมง (2วัน)

### ราคาคอร์สอบรม:

o 6,500 บาท / คน (ราคานี้ยังไม่ได้รวมภาษีมูลค่าเพิ่ม)

### วิทยากรผู้สอน:

o อาจารย์สามิตร โกยม

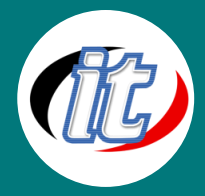

### เนื้อหาการอบรม:

## Module 1: การเตรียมเครื่องมือและความพร้อมทั้งบน Mac และ Windows

- o วิธีการติดตั้งเครื่องมือและตั้งค่าบนระบบ Windows
- o วิธีการติดตั้งเครื่องมือและตั้งค่าบนระบบ MacOS
- o การติดตั้ง Editor สำหรับพัฒนาเช่น VSCode เป็นต้น
- o การติดตั้งตัวจำลอง Web Server เช่น XAMPP, MAMPP, WAMPP เป็นต้น
- o การติดตั้ง Composer
- o การติดตั้ง Python
- o การติดตั้ง Node.JS
- o การติดตั้ง Git

### Module 2: แนะนำระบบฐานข้อมูล MongoDB

- o แนะนำฐานข้อมูล SQL และ NoSQL แนวคิดและความแตกต่างในการใช้งาน
- o รู้จักฐานข้อมูล MongoDB
- o แนวคิดและวิธีการจัดเก็บข้อมูลของ MongoDB
- o ข้อดีและข้อด้วยของ MongoDB

### Module 3: การสร้างและจัดการฐานข้อมูล MongoDB

- o เปรียบเทียบความแตกต่างโครงสร้างฐานข้อมูลแบบ RDMS กับ MongoDB
- o เริ่มต้นสร้างฐานข้อมูลใหม่ เรียกแสดงผล และลบทิ้ง
- o การจัดการ Collection ที่อยู่ในฐานข้อมูล
- o ชนิดและการจัดเก็บข้อมูลในฐานข้อมูล MongoDB

### Module 4: เรียนรู้พื้นฐานคำสั่งจัดการฐานข้อมูล (CRUD)

- o เรียนรู้คำสั่งการสร้าง Document (Create)
- o การอ่านข้อมูลจาก Document (Read) แบบต่าง ๆ
- o การแก้ไขอัพเดท Document (Update)
- o การลบ Document (Delete)

#### Module 5: โครงสร้างของ Document

- o เรียนรู้โครงสร้าง Model แบบ Embedded data model
- o เรียนรู้โครงสร้าง Model แบบ Normalized data model
- o เรียนรู้ Model ความสัมพันธ์ระหว่าง Document แบบต่างๆ เช่น One-to-One , One-to-Many
- o เรียนรู้โครงสร้าง Model แบบ Tree

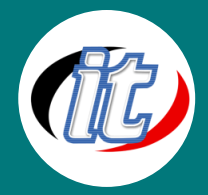

### Module 6: เรียนรู้การใช้งาน Aggregation

- o ทำความเข้าใจแนวทางการรวมข้อมูล
- o การเรียกดูเฉพาะฟิลด์ที่ต้องการ
- o การจัดกลุ่มข้อมูล
- o การเรียงลำดับข้อมูล
- o การจำกัด document ที่เรียกดูด้วยคำสั่ง \$limit
- o การรวมข้อมูลด้วย Map-reduce

#### Module 7: การสร้างและทำงานกับ Index

- o ทำความรู้จักกับ Index
- o การสร้าง Index
- o การตรวจดู index ใน Collection
- o การลบ Index ใน Collection
- o เรียนรู้ประเภทของ Index แบบต่างๆ ใน MongoDB
- o ทำความเข้าใจคุณสมบัติที่สำคัญของ Index

### Module 8: การควบคุมการเข้าถึงฐานข้อมูล (Access Control)

- o เรียนรู้สิทธิ์และบทบาทต่างๆ ที่ใช้ในการควบคุมการเข้าถึงฐานข้อมูล
- o การสร้างบัญชีผู้ใช้ กำหนดบทบาท และการตรวจสอบสิทธิ์
- o การจัดการบัญชีและบทบาทของผู้ใช้งาน

### Module 9: เรียนรู้การใช้งาน MongoDB Atlas บน Cloud

- o ทำความรู้จัก mongodb cluster
- o เปิดใช้งาน cluster บน MongoDB Atlas
- o ทดสอบโหลดฐานข้อมูลตัวอย่าง
- o การเชื่อมกับ Cluster

#### Module 10: เรียนรู้การเขียน PHP เชื่อมต่อและจัดการ MongoDB

- o การติดตั้ง Extension และ Library ที่สำคัญสำหรับภาษา PHP
- o เขียนฟังก์ชันเชื่อมต่อฐานข้อมูล MongoDB ด้วย PHP
- o การทำงานกับ Database, Collection และ Document
- o การใช้ภาษา PHP จัดการ เรียกดู เพิ่ม ลบ แก้ไข (CRUD) ฐานข้อมูล MongoDB

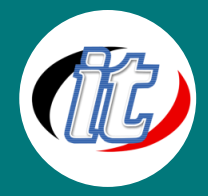

### Module 11: เรียนรู้การเขียน Pythonเชื่อมต่อและจัดการ MongoDB

- o ดาวน์โหลดและติดตั้ง Driver สำหรับภาษา Python
- o ติดตั้ง driver pymongo
- o การทำงานกับ Database, Collection และ Document ด้วย Python
- o การใช้ภาษา Python จัดการ เรียกดู เพิ่ม ลบ แก้ไข (CRUD) ฐานข้อมูล MongoDB

### Module 11: เรียนรู้การเขียน Node.JS เชื่อมต่อและจัดการ MongoDB

- o ติดตั้งโปรเจ็กต์ Node.js ใหม่
- o ติดตั้ง Packages สำหรับเชื่อมต่อกับ MongoDB เช่น express และ mongoose เป็นต้น
- o สร้าง Server file ใน Node.JS
- o เชื่อมต่อฐานข้อมูล MongoDB Atlas บน Cloud ด้วย mongoose
- o เขียน Rest API CRUD ด้วย Node.JS ร่วมกับฐานข้อมูล MongoDB